# **PROYECTO 007- 05-131 ESTUDIO GEOGRAFICO E INFRAESTRUCTURA DE DATOS ESPACIALES PARA EL MANEJO DE LA REGION ESPECIAL DE DESARROLLO SOSTENIBLE "BAMBURANAO"**

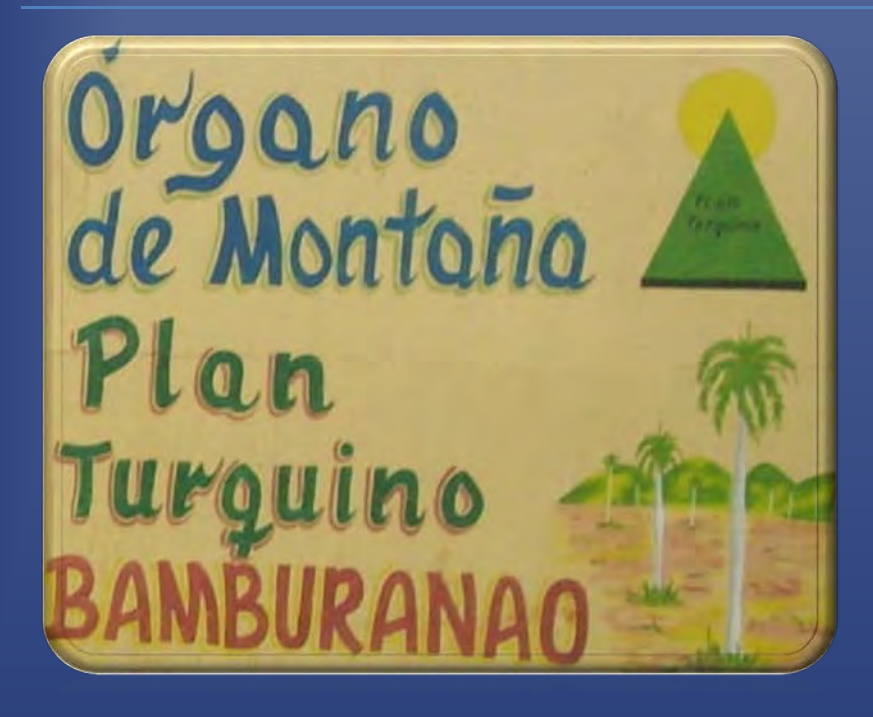

# **RESULTADO II- DISEÑO DE LOS PROCEDIMIENTOS METODOLÓGICOS PARA IMPLEMENTAR LA INFRAESTRUCTURA DE DATOS ESPACIALES EN LA REDS "BAMBURANAO"**

El presente documento contiene el diseño de la concepción teórico metodológico general que se utilizará en la implementación de la IDE para el manejo de la REDS de "Bamburanao".

La Habana, 5 septiembre 2012

# **INDICE**

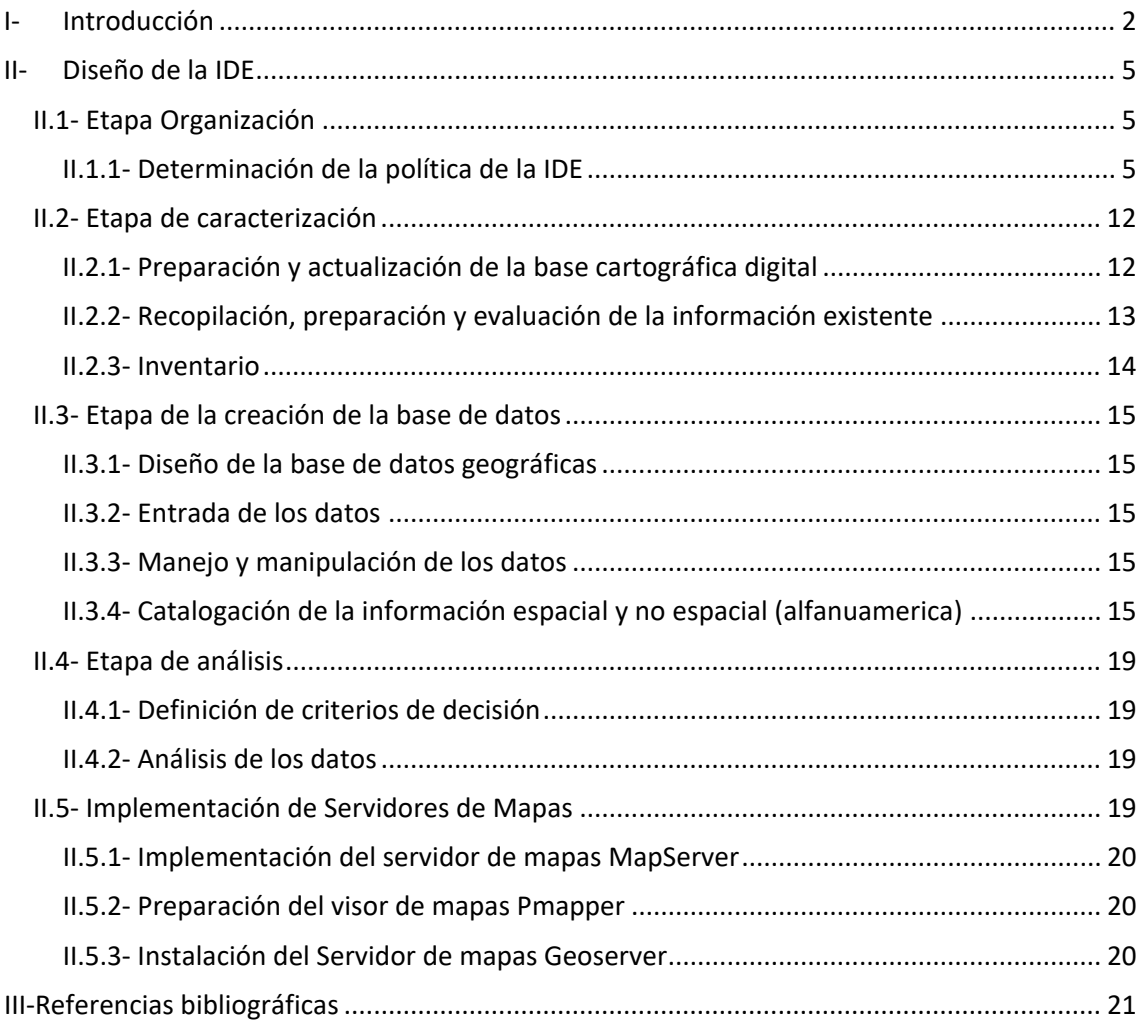

# <span id="page-2-0"></span>**I- INTRODUCCIÓN**

En la Región Especial de Desarrollo Sostenible "Bamburanao" no se encuentra diseñada una estructura informática con los recursos humanos necesarios; ni las herramientas de los sensores remotos, los Sistemas de Información Geográfica (SIG), las Técnicas de Información y las Comunicaciones (TICs) para así poder integrar las potencialidades de todas estas herramientas conjuntamente con los conocimientos científicos multidisciplinarios de forma tal que garantice el flujo de datos e información entre los órganos que forman la junta coordinadora, la cual representa una necesidad imperiosa para la evaluación, monitoreo y gestión del medioambiente, en este espacio geográfico.

La solución al problema anterior es la creación de la Infraestructura de Datos Espaciales de la REDS, la que tendrá como objetivo la recopilación, procesamiento, almacenaje, salvaguarda y diseminación, de los geodatos resultado de investigaciones geográficas en la región, como apoyo a tareas medioambientales.

La creación de la Infraestructura de Datos Espaciales en la REDS, permitirá dar cumplimiento a lo regulado en el acuerdo No.5535 del Comité Ejecutivo del Consejo de Ministros, en cuanto a elaborar la documentación interna necesaria para proveer y contribuir de manera oportuna con la producción de información actualizada, con calidad y estandarizada al intercambio de información geográfica en materia de medioambiente.

El presente documento tiene como objetivo realizar el diseño de los procedimientos metodológicos para la implementación de la IDE en la REDS Bamburanao.

Primeramente para abordar el tema es necesario plantear algunas definiciones y realizar una diferenciación con respecto a los Sistemas de Información Geográfica (SIG), lo cual se hace necesario para su mejor comprensión.

Una Infraestructura de Datos Espaciales (IDE) integra datos, metadatos, servicios e información de tipo geográfico para promover su uso; en la literatura podemos encontrar varias definiciones sobre esta temática.

El término Infraestructura de Datos Espaciales fue acuñado por primera vez en 1993 por el U.S. National Research Council, para referirse a un marco de tecnologías, políticas y disposiciones institucionales que, trabajando conjuntamente, facilitan la creación, el intercambio y el uso de los datos geoespaciales y recursos de información relacionados a través de una comunidad de intercambio de información. Este concepto trata fundamentalmente de dar valor añadido al intercambio de información espacial.

Otra definición podría ser la siguiente: conjunto de datos, servicios, metodologías, normas, estándares y acuerdos, que permiten visualizar, superponer, consultar y analizar la Información geográfica publicada en Internet, según estándares bien definidos, por un conjunto de productores de datos y servicios geográficos. Esta definición, algo más completa, perfila las IDEs como un conjunto de varios elementos para gestionar Información Espacial.

La Wikipedia, por ejemplo, define a las IDEs como un marco de datos espaciales, metadatos, los usuarios y herramientas que están conectados de forma interactiva con el fin de utilizarlos datos espaciales en una forma eficiente y flexible.

En nuestro caso la definiremos como el conjunto de tecnologías, políticas, estándares y recursos humanos para adquirir, procesar, almacenar, distribuir y mejorar la utilización de la información geográfica en la REDS Bamburanao. Esta IDE tiene como objetivo promover el desarrollo social, económico y ambiental del territorio.

Un Sistema de Información Geográfica (*SIG o GIS, en su [acrónimo](http://es.wikipedia.org/wiki/Acr%C3%B3nimo) inglés Geographic Information System*) es una integración organizada de [hardware,](http://es.wikipedia.org/wiki/Hardware) [software](http://es.wikipedia.org/wiki/Software) y [datos geográficos](http://es.wikipedia.org/wiki/Geodato) diseñada para capturar, almacenar, manipular, analizar y desplegar en todas sus formas la información [geográficamente referenciada](http://es.wikipedia.org/wiki/Georreferenciaci%C3%B3n) con el fin de resolver problemas complejos de planificación y gestión geográfica. También puede definirse como un modelo de una parte de la realidad referido a un sistema de coordenadas terrestre y construido para satisfacer unas necesidades concretas de información. En el sentido más estricto, es cualquier [sistema de](http://es.wikipedia.org/wiki/Sistema_de_informaci%C3%B3n)  [información](http://es.wikipedia.org/wiki/Sistema_de_informaci%C3%B3n) capaz de integrar, almacenar, editar, analizar, compartir y mostrar la información geográficamente referenciada. En un sentido más genérico, los SIG son herramientas que permiten a los usuarios crear consultas interactivas, analizar la [información espacial,](http://es.wikipedia.org/wiki/Informaci%C3%B3n_espacial) editar datos, [mapas](http://es.wikipedia.org/wiki/Mapa) y presentar los resultados de todas estas operaciones.

#### *IDE frente a SIG*

Conocemos del desarrollo que han tenido los SIG y los distintos avances políticos y sociales que en materia de información geográfica han ido sucediendo en las últimas décadas.

Sin embargo, hasta hace poco los datos eran costosos y de difícil uso, no se tenía ninguna información acerca de los mismos (metadatos) y cada plataforma tenía su formato de trabajo propio. Además, las aplicaciones presentaban una complejidad excesiva que hacía que dichas aplicaciones tuvieran que ser personalizadas hacia el usuario y esta programación resultaba muy costosa.

Surge entonces el concepto de sistemas abiertos, software libre, etc. con las ideas de que dichos sistemas cumplan con las características de interoperabilidad y accesibilidad en la web, definidas por el Open GIS Consortium(*ahora Open GeospatialConsortium*).

El objetivo era provocar que los SIG fuesen interoperables. Y para que esto fuese posible, es decir, para que las funcionalidades que integran un SIG (*ver datos, consultarlos, analizarlos y manipularlos*) se realicen en la red, ha sido necesario desarrollar catálogos de datos, con información sobre estos (*metadatos*) y distintos servicios estándar de acceso y análisis. Y, si volvemos a las definiciones de IDE, ya tenemos todos los elementos que las conforman.

Las IDE han eliminado los principales problemas de uso de los SIG:

- Los datos se publican fácilmente en la Red.
- Son accesibles mediante protocolos normalizados.
- Se dispone de un formato universal de intercambio de datos, GML (*Geographic Markup Language*).
- Acceder a la tecnología es considerablemente más fácil.

Disponiendo de estas infraestructuras de datos espaciales perfectamente definidas y caracterizadas, sólo hace falta una herramienta para que la información se difunda rápidamente. Este desencadenante seguramente ha sido el fenómeno Software Libre.

La filosofía de este tipo de software va de la mano con la idea de compartir código y el conjunto de ideas de las IDE, que giran alrededor del principio de compartir datos y recursos geográficos. Junto con esto es necesario destacar que la mayoría del software concebido para publicar servicios OGC ha sido desarrollado como software libre.

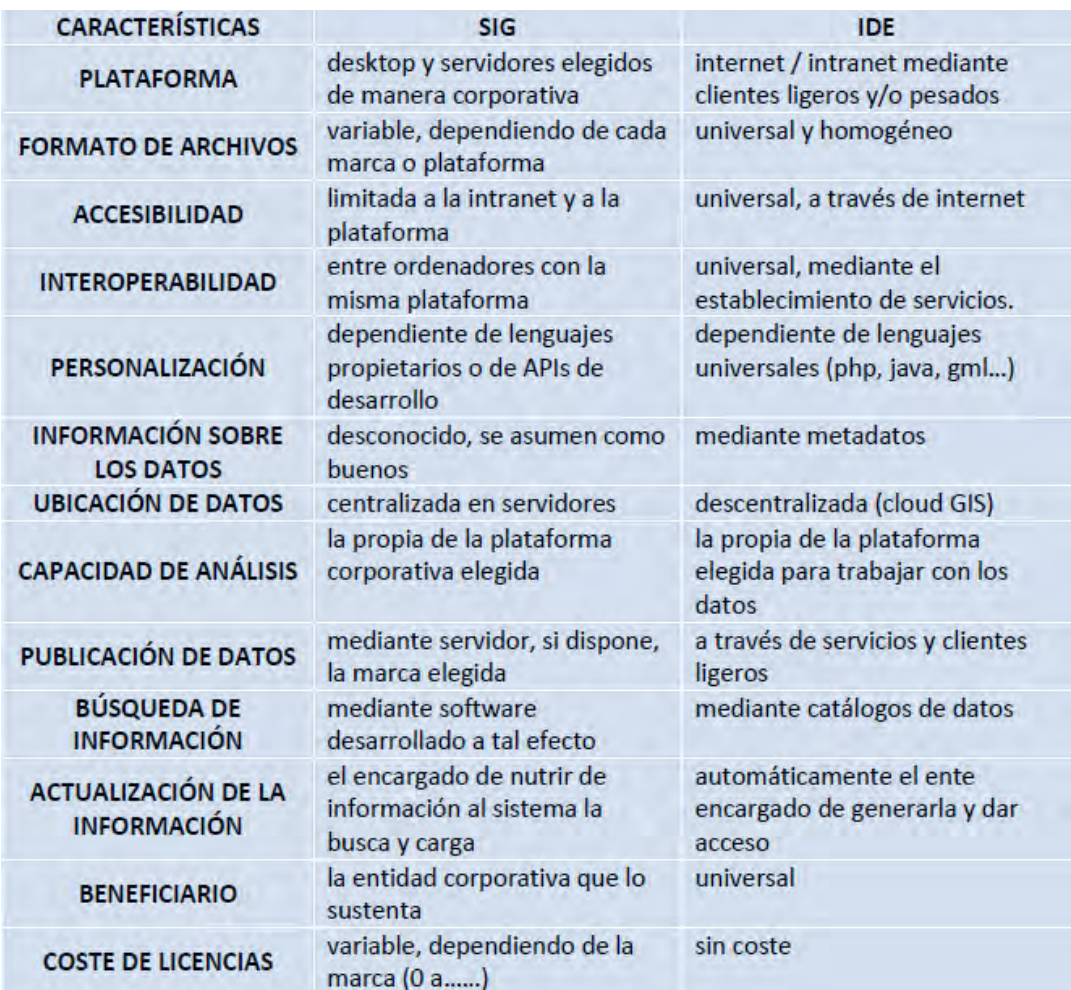

Tabla 1- Diferencias entre SIG e IDE. Tomado deMartínez de Antoñana, J.V. (2008).

A continuación se describen las distintas etapas por la cual se debe transitar la implementación de una IDE en la REDS Bamburanao.

# <span id="page-5-0"></span>**II- DISEÑO DE LA IDE**

El diseño de la IDE en la REDS Bamburanao, comprende cinco etapas fundamentales: organización, caracterización, construcción de la base de datos, análisis y la implementación de servicios para la diseminación de la información.

# <span id="page-5-1"></span>**II.1- Etapa Organización**

La etapa de organización define el alcance de las tareas a realizar y comprende la determinación de la política y el diseño de la IDE. Esta primera etapa concluye con la definición de la composición del equipo multidisciplinario que participará en la realización de los trabajos, el cronograma de actividades y el cálculo del presupuesto económico para la realización de los trabajos.

## <span id="page-5-2"></span>*II.1.1- Determinación de la política de la IDE*

La política de la IDE en el contexto del presente proyecto se refiere al tipo de intervención que caracterizará a los flujos de decisión y acción destinados a resolver con la problemática que se plantee a partir de los datos e información ingresada en el Sistema, mediante la movilización de todo tipo de recursos, entidades y actores en que intervienen en representación de la información.

Por ejemplo la política de la producción de información cartográfica básica y temática, debe estar orientada a cubrir las necesidades más urgentes de la REDS y facilitar la toma de decisiones en los principales planes del territorio. Esto permitirá aumentar progresivamente la demanda de datos espaciales por parte de tomadores de decisión y técnicos en todos los niveles en esta región.

La determinación de la política de la IDE es la base de su diseño. En la medida en que se disponga de una política claramente establecida, será posible dar una mejor respuesta a su implementación. Esta se establece en correspondencia con las necesidades de los usuarios, una vez definido el límite del territorio a representar y la escala de trabajo en función de la unidad mínima de manejo; y condiciona la definición de: las tareas a resolver, el resultado final, el usuario del sistema, los requerimientos de los datos y los medios técnicos disponibles.

La IDE del Sistema de Datos e Imágenes de la REDS Bamburanao, tendrá como objetivo fundamental el de integrar a través de la intranet del Órgano del CITMA los datos, metadatos, servicios e información de tipo geográfico que se produzcan en el territorio, facilitando a los usuarios potenciales del sistema; la localización, identificación, selección y acceso a la misma, ya sea a través de las PC Clientes o directamente desde el servidor.

Para trazarla política del trabajo con la información se deberá responder lo siguiente:

¿Qué problemas se resolvería con la información a recopilar o a qué indicador daría respuesta? ¿Cuál y cómo sería representado el producto final (indicador) que producirá el sistema?¿Qué tipo de servicios habría que implementar?

¿Quiénes serán los usuarios y cómo manejarían la información?

¿Qué requerimientos tendrían estos datos y quién los actualizaría y cada que tiempo?

¿Qué estándares y normas utilizarían para compartir la información?

¿Qué acuerdos de colaboración son necesarios realizar para aumentar la disponibilidad de datos y cómo serían compartidos?

¿Cuáles serían las limitaciones de su uso? ¿Qué tipo de software y qué hardware se utilizaría?

- Problemática a resolver con la información: Para la determinación de la problemática resolver está relacionada con los objetivos previstos en la REDS y con los indicadores que se solicitan por las entidades superiores.
- El resultado final: está relacionado con la determinación de la forma de representación del resultado (servicios web, reportes, mapas de trabajo, gráficos, etc.) y de la frecuencia con que se necesitan generar.
- Usuarios del sistema: se determina quién y a qué tipo de usuario estará dirigido el resultado final (técnicos, planificadores, decisores, etc.).
- Requerimiento de los datos: se refiere a la determinación del contenido estricto de la información necesitada para la problemática a resolver; ya que, la falta de inclusión de un dato limitaría la solución de un problema y por el contrario la inclusión de datos innecesarios recargaría el sistema.
- Los estándares y normas utilizarían para compartir la información. En este punto se refiere a los estándares y las normas las ISO que se utilizarían.
- Medios técnicos disponibles: en este caso se realiza una evaluación de los medios técnicos con que cuenta en la REDS, para determinar si desde el punto de vista técnico se garantiza el cumplimiento de la problemática a resolver.

Todo este cumulo de información no puede ser obtenida buscando en los archivos. Para realizar esta actividad existen varios métodos científicos de obtención de información de calidad, tales como: entrevistas, encuestas y el trabajo en grupo.

• Entrevistas

La entrevista para la recolección de información está dirigida a alguien en particular, para lo cual se prepara con antelación un formulario de preguntas. Su planeación está dirigida a obtener conocimiento acerca de las características de los especialistas, técnicos y demás trabajadores de los cuatro órganos de la montaña e incluye los pasos de: lectura de documentos, establecimiento de objetivos de la entrevista, selección de los entrevistados, preparación del entrevistado y de las preguntas y estructura del cuestionario.

**Encuestas** 

La encuesta consiste en aplicar un cuestionario a un grupo de personas con características homogéneas, para obtener información; lleva más recursos que la entrevista pero se consigue mayor fidelidad. Su aplicación en la situación concreta de las REDS, tiene como objetivo obtener la información que se necesitada para la toma de las decisiones (*determinación del contenido de la base de datos*) y su plazo de actualización; para ello se tienen en cuenta los mismos pasos empleados en la entrevista y debe cumplir además, las exigencias de: anonimato en las respuestas, interacción y retroalimentación controlada; así como respuesta de estadística de grupo.

Una de las técnicas que cumple estos requisitos entre tantas quese utilizan para la realización de los estudios prospectivos es la Delphi. Se utiliza para explorar el futuro y calcular la fecha probable en que se realizarán diferentes procesos; se considera como una técnica de estimulación de imaginación que combina métodos estadísticos. Sus autores Helmer, Quade y Dalkey, según Burrough, P. A. (1989), se inspiraron en el antiguo proverbio de "dos cabezas piensan más que una" y sostienen que "el juicio de un grupo de expertos es superior a la opinión o a la predicción de una sola persona, cuando para la solución de un problema no se disponen de datos exactos".

Los resultados obtenidos en distintos experimentos realizados por los autores en estudios similares haciendo uso del correo electrónico como vía para realizar la discusión del procesamiento de las encuestas y lograr el consenso entre los expertos, fueron alentadores para la situación concreta de la REDS, de ahí que propongamos su empleo en nuestra concepción como una variante de la técnica Delphi.

El procesamiento de los datos se realiza sumando los valores de la población muestreada; sí la suma de la Xn es mínimo, existe consenso a "No incluir" en el contenido dicha información, sí la suma de la Xn es máximo, existe consenso a "A incluir" en el contenido la información en cuestión. El cálculo de la medida estadística de la tendencia central (la mediana) ecuación II.1; se utiliza para comparar los resultados por separado del experto encuestado con el resto del grupo de expertos, mostrándosele los resultados generales y los particulares a la vez, hasta lograr un consenso (ver figura II.1).

$$
Med = Xn/2 + \frac{1}{2}
$$
 **Ecuación** II.1

Donde:

Med, es la mediana de la población muestreada; Xn, es la población muestreada.

Figura II.1- Proceso para la determinación del contenido de la información mediante la aplicación de encuestas.

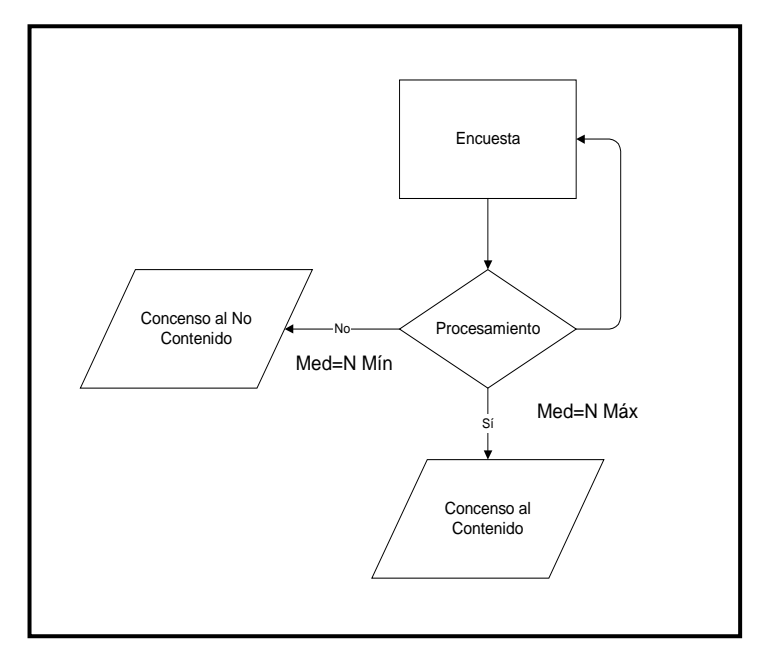

• Trabajo en grupo

El trabajo en grupo se emplea para definir la problemática a resolver conIDE. El mismo consiste en reunir a un grupo de personas (*usuarios*) para emitir y discutir criterios acerca de objetivos diseñados con anterioridad. A diferencia de los anteriores métodos, los que interpretan son los usuarios. En este caso se corre el riesgo de que un grupo de personas pueda ser influenciado por otras, por lo tanto hay que usar diferentes métodos intuitivos para despertar en los miembros del grupo su pensamiento e imaginación creadora a la mayor velocidad posible para después seleccionar, valorar y emplear las más positivas. Tal es el caso de la técnica denominada "Tormentas de Ideas".

• Requerimiento de datos

Para el requerimiento de los datos se deberá tener en cuenta lo siguiente:

- Necesidad de información que se debe manejar para dar respuesta a la problemática a resolver conla implementación de la IDE.
- Nivel de detalle y completamiento de la información que existe del territorio en documentos foto-cartográficos a escala 1:25 000 y mayores.
- La unidad mínima a representar en la Base de Datos de la IDE, se selecciona teniendo en cuenta los aspectos siguientes:
	- o Unidad físico-geográfica a utilizar;
	- o División Político Administrativa*;*
	- o Unidades de organización de la tierra;
	- o División territorial para la defensa.

La información quedara estructurada en diferentes subdirectorios:

- 1. Actualización (actualiza); este subdirectorio contiene la información referente a fuentes de entrada de datos a iniciales como: ficheros GPS, mapas topográficos y temáticos e imágenes de Teledetección.
- 2. Base de Datos Alfanumérica (BD\_Alf); contiene la información de los atributos no espaciales que se encuentra integrada en un Sistema de Manejo de Base de Datos denominado ACCES; estructurada en dos niveles de acceso (común y especifica).
- 3. Base de Datos Espacial (BD\_Esp); contiene la información de los atributos espaciales estructurados al igual que la alfanumérica en dos niveles de acceso (común y especifica).
- 4. Proyectos; este subdirectorio contiene los proyectos, consultas y las validaciones realizados a partir del establecimiento de estructuras de coberturas de tablas relacionales mediante diferentes análisis.
- 5. Referencia Bibliográfica (BD\_Bib); contiene los documentos donde se describe la procedencia, actualidad y otros datos de interés de la información (metadatos); así como los diferentes métodos y criterios empleados para el análisis.
	- Los estándares y normas utilizarían para compartir la información

En este punto se definen los estándares a utilizar; el objetivo que se persigue es el de lograr acuerdos entre las diferentes entidades del territorio en cuanto a la codificación de los datos, de manera que posibilite la interoperación de sus sistemas de geoprocesamiento y se facilite el intercambio de la información geográfica en beneficio de los usuarios.

Los estándares y acuerdos constituyen un substrato imprescindible que hace posible la coherencia, compatibilidad e interoperabilidad necesarias para que los datos, servicios y recursos de una IDE puedan ser utilizados, combinados y compartidos.

El trabajar dentro de un marco común de estándares y herramientas basadas en estos estándares, hace posible maximizar el impacto de los recursos disponibles para la creación de una IDE.

Es necesario distinguir entre normas y estándares:

- Normas: las definidas por ISO (*Internacional Organization for Standardization*) a nivel Internacional y CEN (*European Comité for Standardization*) a nivel Europeo.

- Estándares: Son los establecidos por empresas y organizaciones como OGC (*Open Geospatial Consortium*). Ejemplos de especificaciones OGC son: GML, WCS, WFS, WMS…

#### *Normas ISO*

En lo que a la normalización asociada a las Infraestructuras de Datos Espaciales se refiere, la normativa de referencia es la desarrollada por la ISO (*International Organisation for Standardization*) a través de su comité técnico ISO/TC 211 sobre Geomática e Información Geográfica.

Esta organización, en coordinación con el OGC, ha desarrollado la familia de normas ISO 19100, punto de inflexión para la normalización de las IDEs. Existen diversas normas ISO que atañen a la actividad cartográfica, las cuales son tenidas en cuenta por las diferentes especificaciones que regulan el funcionamiento de una IDE.

En nuestro caso proponemos que se utilicen estándares abiertos e interoperables dentro de los Sistemas de Información Geográfica y de la World Wide Web y los procedimientos establecidos en el IGT para estos fines.

• Hardware

La complejidad de los datos y el volumen de información a procesar requiere contar con el hardware mínimo necesario para el funcionamiento de la implementación de un SIG. Debe existir una intranet para conectar un Servidor y las PC que se utilizaran como clientes.

**Software** 

Los software orientados a SIG a utilizar en la IDE, deben tener cinco funcionalidades básicas, de acuerdo con Burruogh y McDonnell (1998):

- 1. Entrada y verificación de datos.
- 2. Almacenamiento y manejo de bases de datos.
- 3. Salidas y presentación.
- 4. Transformación de datos.
- 5. Interacción con el usuario.

De acuerdo a sus funcionalidades y teniendo en cuenta los objetivos previstos en la etapa anterior los software a utilizar en nuestra implementación deberán cumplir una serie de tareas importantes relacionadas con:

- Posibilidad para ser manejado por el hardware previsto;
- Posibilidad de recuperar información sobre un lugar determinado (*localización*);
- Visualización de localizar zonas que cumplan determinadas condiciones (condición);
- Calcular caminos óptimos;
- Capacidad para manejar grandes bases de datos espaciales y de atributos;
- Fácil y eficiente interfase usuario;
- Manejo de formato no gráfico;
- Facilidades de exportación e importación a otros formatos;
- Auto etiquetado de elementos gráficos;
- Capacidad para hacer preguntas a la base de datos sobre la existencia, localización y propiedades de los datos espaciales,
- Análisis topológico areal y de redes;
- Permitir salidas de datos y mapas temáticos;
- Selección de polígonos con polígonos;
- Selección de puntos con polígonos;
- Análisis de redes;
- Creación de bufering;
- Conversión de proyecciones;
- Manejo de información integrada (*naturaleza y socioeconómica*);
- Análisis espacial (raster);
- Modelación de modelos numéricos del terreno en formatos raster y vectorial;
- Precios asequibles.

Existen múltiples herramientas software para el desarrollo e implementación de aplicaciones que cumplen los estándares del Open GeospatialConsortium y que por tanto pueden integrarse (*caso de clientes OGC*) y ser accesibles (*caso de servicios OGC*) a través de un Geoportal de una IDE.

A su vez, dentro de estos productos se pueden distinguir diferentes niveles de conformidad:

 $\square$ Software que está certificado OGC, y por lo tanto se ha comprobado mediante un test de certificación que así es (*compliantproducts*).

. Software que se declara conforme a especificaciones OGC y que ha solicitado la certificación (*implementingproducts*).

Entre estas herramientas se encuentran tanto software propietario como software libre, con diferentes características, propiedades y resultados que pueden ser utilizados para implementar alguno o todos de los servicios de una IDE:

- ArcGis Server
- Autodesk MapGuide
- Geoserver
- Mapserver
- Jump
- Geotools
- GeoNetwork
- Deegree

Pero existen también otras posibilidades de trabajo independientemente de la plataforma corporativa. Es posible consultar, visualizar datos, utilizar las funcionalidades básicas de servicios disponibles en una IDE utilizando un navegador o cliente ligero. Pero también es posible acceder a los servicios de una IDE utilizando un cliente pesado, es decir una aplicación específica de SIG que ofrece funcionalidades de búsqueda, visualización, consulta y análisis basadas en los servicios OGC disponibles. Un ejemplo de esto sería:

- MapInfo
- ArcGis
- Geomedia
- gvSIG
- uDig
- Quantum GIS

## <span id="page-12-0"></span>**II.2- Etapa de caracterización**

Una de las etapas fundamentales en el desarrollo de nuestro Sistema, es la recolección de los datos espaciales y no espaciales, proveniente de gran variedad de fuentes. Se lleva a cabo precisamente para recopilar, actualizar, completar y evaluar la exactitud de los datos y comprende los procesos de preparación y evaluación de la información existente, creación y actualización de la Base Cartográfica Típica Digital, la obtención de la información de las distintas fuentes de datos (inventario) y la catalogación de la información espacial y no espacial.

## <span id="page-12-1"></span>*II.2.1- Preparación y actualización de la base cartográfica digital*

La preparación y actualización de la base cartográfica digital contará de varios procesos fundamentales. (*trabajos preparatorios, foto-reproducción de materiales, scanneo, rectificación de Imágenes, georreferenciación y conversión digital vectorial de información*).

#### *Trabajos preparatorios*

Este subproceso comprenderá la selección y preparación de las hojas de mapa topográfico a escala 1:25 000 según las nomenclaturas que abarcan la región de estudio. Recordemos que la copia digital debe reunir los requisitos de calidad a ellos planteados tanto en cuanto nitidez de la imagen como a dimensiones de los marcos (ver norma cubana NC 57-43 de 1984).

#### *Scanneo*

Es el proceso de conversión del formato análogo en digital. Este proceso se realizará en un scanner de formato A-O de la firma "AnatechEvolution USA" con una resolución de 1600 dpi o uno similar.

Los parámetros a utilizar en el proceso de scanneo de las transparencias será el siguiente:

Resolución: 600 dpi Brillo:  $+30$ Contraste: + 20 Modo: Blanco y Negro

Para iniciar el proceso de barrido de la información espacial, es necesario verificar la calidad de la representación de la información. Para lograr este objetivo se recomienda realizar las actividades siguientes:

- 1. Medir las esquinas del trapecio a digitalizar con el objetivo de determinar que el error este por debajo de los 0.2 mm.
- 2. Verificar los empalmes de los elementos entre las hojas contiguas que integran el proyecto de trabajo.
- 3. Comprobar la existencia de los elementos a digitalizar en cada una de las hojas.
- 4. Realzar la nitidez (retoque) de los elementos a digitalizar.

*Rectificación de Imágenes*

La rectificación de imágenes scanneadas se llevará a cabo para eliminar las posibles deformaciones geométricas ocurridas durante el proceso de scanneo y las deformaciones de las hojas de papel resultado del proceso de fotorreproducción.

Este proceso se realizará utilizando ENVI 4.7, para ello se colocarán puntos de control en las cuatro esquinas del trapecio y se utilizará el método del polinomio de 1er Orden y del vecino más cercano para el remuestreo. Las coordenadas de las esquinas que se utilizarán como puntos de control, se obtendrán de la conversión de las coordenadas geográficas en planos rectangulares, utilizando este mismo software.

## *Georreferenciación*

La georreferenciación de la información, es el proceso mediante el cual se posicionan los elementos topográficos respecto a una proyección dada. Este proceso se realizará, colocando puntos de control en las cuatro esquinas del trapecio y utilizando la proyección cónica conforme de Lambert, Cuba Norte. El elepsoide de referencia será Clarke 1866.

Una vez concluido este proceso debe comprobarse que las dimensiones de los lados de los trapecios no se diferencian de las dimensiones teóricas en + 0.3 mm.

#### *Conversión digital vectorial de información*

La conversión en formato digital vectorial de los elementos topográficos representados en las imágenes se realizará de acuerdo a las indicaciones siguientes:

- 1. Los elementos lineales se convertirán utilizando herramientas de dibujo polileneas del software ArcGIS-10, resultando ficheros (.shp).
- 2. Los elementos topográficos puntuales y areales, se convertirán a formato digital vectorial utilizando igualmente las herramientas del software ArcGIS-10, según las normas y procedimientos previstos en la vice-dirección de Geomática del IGT.
- 3. La información se almacenará por capas temáticas agrupadas según el contenido a representar en la base cartográfica digital.

## <span id="page-13-0"></span>*II.2.2- Recopilación, preparación y evaluación de la información existente*

Esta etapa consistirá en recopilar, preparar y evaluar el estado y completamiento de la información resultado de anteriores investigaciones, que den respuesta a las necesidades de los órganos de la montaña y sirva de fuente de entrada de datos al sistema.

La información resultado de investigaciones anteriores a recopilar por lo general aparecerá reflejado en forma cartográfica, estadística y bibliográfica contenidas en inventarios, informes, datos de censo, imágenes aéreas y espaciales, bases de datos y mapas en mano de distintas instituciones y organismos del Estado que en la mayor partes de los casos la mantienen en forma análoga lo que imposibilita, por una parte, un acceso rápido a ello y por otra parte su costosa actualización.

Los resultados de estas investigaciones una vez recopilados necesitaran de una preparación y evaluación por un lado a fin de extraer de forma clara y confiable los datos de interés que entraran al sistema y por otra parte detectar los posibles vacíos al sistema. Para ello se debe asegurar que cumplan con requerimientos siguientes:

- El dato debe ser utilizable, dar respuesta a los objetivos planteados con el diseño delaIDE;
- El dato debe garantizar las exigencias requeridas de precisión y de calidad garantizada de acuerdo a su temática y escala;
- El dato deberá ser lo más actualizado posible;
- Evitar redundancia en cuanto a la información de datos correlacionados;
- Definir el grado de detalle del contenido con que deben tomarse los datos.

#### <span id="page-14-0"></span>*II.2.3- Inventario*

La etapa de inventario consistirá en la recolección de los datos espaciales y no espaciales, que se introducirán alaIDE. Tiene como objetivo actualizar y llenar los posibles vacíos de información detectados en la etapa de recopilación, preparación y evaluación existente.

La recolección de datos según varios autores es la más costosa y constituye una etapa de gran significado ya que del cumplimiento y actualización se sustenta las etapas restantes.

Para llevar a cabo el inventario, se creará un equipo multidisciplinario de especialistas de diferentes temáticas, que mediante un plan de recogida de datos en visitas a organismos e instituciones, capturará la información necesaria y ubicará espacialmente datos directamente en campo empleando GPS.

La información gráfica a recopilar se dibujará sobre plástico topasol o topatex, a fin de garantizar la conservación las dimensiones geométricas de los objetos. En este sentido las principales fuentes de datos a utilizar serán: los mapas topográficos, mapas temáticos resultado de estudios geográficos.

La investigación se fundamentará en la utilización de un conjunto de métodos, procedimientos y técnicas de investigación geográfica entre los que se destacan los siguientes:

- recopilación de antecedentes del área de estudio. La recopilación de antecedentes sobre el área de estudio sin dudas será un método muy eficaz para obtener información, pero en la mayoría de los casos resultará que los datos están desactualizados como consecuencia del pobre y limitado trabajo cartográfico que ha caracterizado a esta última década y máxime en estos territorios de difícil acceso.
- investigaciones en campo de las diferentes componentes del medio geográfico. Por su parte las investigaciones en campo (*campañas*) para obtener información de variables bio-físicas y socioeconómicas, consistirá en el registro de coordenadas (*atributo espacial*) mediante el empleo de GPS por método adsoluto y descripción de características cualitativas (*atributo no espacial*) con ayuda de equipos como grabadoras portátiles y cámaras fotográficas.
- procesamiento de imágenes de satélite, digitalización cartográfica, captura de información tabular y verificación en campo.

## <span id="page-15-0"></span>**II.3- Etapa de la creación de la base de datos**

Esta etapa comprende el diseño de la base de datos geográficas, la entrada de datos, el manejo y manipulación de los datos y la catalogación de la información.

#### <span id="page-15-1"></span>*II.3.1- Diseño de la base de datos geográficas*

Para el diseño de la base de datos se definen las capas, los objetos, los tipos de objetos, código del atributo, el valor del atributo, el significado del atributo, el periodo de actualización de los datos y quien aportara el dato.

#### <span id="page-15-2"></span>*II.3.2- Entrada de los datos*

La entrada del dato contará de varios subprocesos:

- Entrada del atributo espacial;
- Edición y creación de topología;
- Entrada del atributo no espacial y su asociación al espacial.
- Catalogación de los datos.

#### <span id="page-15-3"></span>*II.3.3- Manejo y manipulación de los datos*

Se refiere a la generación de nueva información a partir de los datos primarios, concibiéndose cada qué tiempo se actualizará y quien aportara el dato.

#### <span id="page-15-4"></span>*II.3.4- Catalogación de la información espacial y no espacial (alfanuamerica)*

La catalogación de la información espacial y no espacial (*metadatos*), comprende a su vez:

- La creación del perfil de metadatos;
- El llenado de los elementos descriptivos del perfil;
- La creación de las categorías de información y gestión de usuario;
- El trabajo con las listas controladas (*tesauro*).

Los metadatos informan a los usuarios sobre las características de los datos existentes, de modo que sean capaces de entender "lo que representan" y "cómo lo representan" para que puedan buscar y seleccionar qué datos les interesan y sean capaces de explotarlos de la manera más eficaz posible.

Para ello la información incluida en los metadatos describe: la fecha de los datos, el contenido, la extensión que cubren, el sistema de referencia espacial, el modelo de representación espacial de los datos, su distribución, restricciones de seguridad y legales, frecuencia de actualización, calidad, etc.

Los objetivos de los metadatos son:

- La búsqueda de conjuntos de datos: saber qué datos existen, qué datos hay disponibles de una cierta zona, de un tema determinado, a una escala, de una fecha o en general de unas características específicas que el usuario demanda. Para ello los metadatos almacenan información sobre el conjunto de datos: el qué es dicho conjunto, el por qué se ha elaborado, el cuándo, el quién lo ha producido y el cómo, etcétera.

- La elección: es decir, poder comparar distintos conjuntos de datos entre sí, de modo que se pueda seleccionar cuáles cumplen los requisitos del usuario de manera más adecuada para el propósito perseguido.

- La utilización: que consiste en describir las todas características técnicas de los datos, de la manera más objetiva, más amplia y completa, con la finalidad de permitir su explotación eficaz. Sirve de ayuda a los usuarios de los datos tanto en la obtención de resultados como en su mantenimiento y actualización.

Por todo lo anterior, a los metadatos se los suele definir coloquialmente como "datos acerca de los datos". Y como elementos fundamentales sobre la información que son, se integran con ella de una de las siguientes maneras:

- 1. Incrustando los metadatos dentro del propio documento, embebidos y codificados en la cabecera del documento.
- 2. Asociando los metadatos por medio de archivos acoplados a los recursos a los que describen.
- 3. Metadatos independientes, en un fichero separado, generalmente una base de datos mantenida por una organización.

A su vez y, como no podía ser de otra forma, la estructura y el contenido de los metadatos deben estar basados en una norma aceptada y ampliamente utilizada. Uno de los beneficios de las normas es que son fruto de la experiencia y del consenso, ya que han sido desarrolladas y revisadas por un grupo internacional de expertos que han aportado una considerable.

Para la generación de los metadatos proponemos la norma ISO 19115 con su especificación técnica 19139 "Geographic Information –Metadata- XML schema implementation", que proporciona un mecanismo para volcar el contenido de los metadatos definidos de acuerdo a ISO19115 en XML.

La norma se compone de una entidad principal "Metadatos", a la cual se relacionan las demás entidades. Contiene los siguientes metadatos:

- El lenguaje usado para especificar los metadatos.
- El conjunto de caracteres usado para especificar los metadatos.
- El nivel de los datos a los que aplican los metadatos.
- Un punto de contacto para los metadatos.
- La fecha en la que fueron producidos los metadatos.
- El estándar de metadatos usado incluida la versión.
- Un identificador único por el que los datos puedan ser referenciados.
- Identificación

Contiene información para identificar de modo único los datos:

- Una síntesis que proporcione un resumen narrativo del contenido
- Una sentencia de propósito que describa las intenciones de los creadores de los recursos
- El estado actual de los recursos
- Un punto de contacto para los recursos
- El tipo de representación espacial (ej., vectorial, grid, tin, video)
- La resolución espacial del conjunto de datos (ej., 1:50.000)
- El lenguaje y el conjunto de caracteres de los datos
- El clasificación temática de los datos (ej., transportes, hidrografía, agropecuarios)
- Palabras claves descriptivas de los datos.
- Restricciones

Contiene información sobre las restricciones relacionadas con el uso, acceso y seguridad.

- Limitaciones de Uso Restricciones Legales
	- o Acceso
	- o Uso
	- o Otras

Restricciones de Seguridad

- o Clasificación
- o Sistema de Clasificación
- o Notas
- o Descripción de la usabilidad
- Calidad del dato

Contiene una valoración general de la calidad del conjunto de datos. La calidad puede ser de dos tipos:

- Cuantitativa: expresa un valor numérico como resultado de la media de calidad. En la norma

ISO 19115, este tipo de calidad se conoce como Informes de Calidad, como por ejemplo compleción, consistencia lógica, exactitud posicional, exactitud temporal y exactitud semántica.

- Cualitativa: expresa de forma cualitativa la calidad de los datos a través de su linaje, esto es a través de las fuentes de datos y los procesos realizados para obtener el producto final que se está catalogando. En la norma ISO se documenta la calidad cualitativa por medio del Linaje.

Información de los orígenes (Linaje)

- o Información de las fuentes
- o Información del proceso

Información de la Calidad (Informes)

- o Precisión Posicional
- o Precisión Temporal
- o Precisión Temática
- o Completitud
- o Consistencia Lógica
- Mantenimiento

Contiene información sobre el alcance y la frecuencia de la puesta al día de los datos, es una entidadopcional y contiene elementos de metadatos opcionales y obligatorios.

• Representación Espacial

Contiene información referente a los mecanismos usados para representar la información espacial de unconjunto de datos.

*Información de la representación espacial vectorial*:

- o Nivel topológico
- o Descripción y cantidad de objetos Geométricos (ej. curvas, puntos, superficies, sólidos).

#### *Información de la representación espacial reticular*:

- Número de dimensiones
- Geometría del pixel (punto o área)
- Información de la Georreferenciación
	- o Descripción de los puntos de control
	- o Puntos extremos
	- o Descripción de la dimensión de la transformación
	- o Orientación del pixel (centro, esquena inferior izquierda, derecha, etc.)
- Información Georreferenciable
	- o Información de los puntos de control
	- o Parámetros de orientación
	- o Parámetros de la georreferenciación
- Sistema de Referencia

Contiene la descripción del sistema de referencia espacial usados en un conjunto de datos.

- o Sistema de referencia Identificadores
- o Proyección Identificadores y Parámetros
- o Elipsoide Identificadores y Parámetros
- o Datum Identificadores
- Contenido

Contiene información sobre:

Descripción del Catálogo de entidades

- o Lenguaje
- o Tipos de entidades
- Descripción de la Cobertura
	- o Descripción de la Imagen
		- Ángulo de elevación de la iluminación
		- Condiciones de la Imagen (ej., nubosidad, niebla, desenfoque, sombras)
		- Calidad de la Imagen
		- Nivel de Procesamiento

Para la información no espacial se propone usar la norma Dublin Core, planteada en CEN (2003).

## <span id="page-19-0"></span>**II.4- Etapa de análisis**

La etapa de análisis es la que pone en claro el valor verdadero del Sistema diseñado; en esta se realizan tareas analíticas sumamente complejas en poco tiempo y se pueden probar distintos escenarios alternativos a partir de los operadores, definiendo de antemano los criterios de decisión. Comprende las etapas de definición de criterios de decisión y de análisis (*aplicación de operadores*).

#### <span id="page-19-1"></span>*II.4.1- Definición de criterios de decisión*

Este proceso se realizará en la etapa de manejo del sistema. El mismo se realizará con la participación de un grupo multidisciplinario de especialistas y decisores, en interés de definir los distintos criterios que se requieren en el proceso de análisis de los datos.

#### <span id="page-19-2"></span>*II.4.2- Análisis de los datos*

En el proceso de análisis se resolverán los problemas planteados por los usuarios finales del sistema, a partir de los distintos operadores analíticos y teniendo en cuenta los criterios de decisión definidos para cada caso en el proceso anterior. En este sentido podrán ser espacial y temáticos.

o Análisis espacial

Mediante este tipo de análisis es posible obtener información acerca de los diferentes objetos dentro de una capa, a partir de su señalización con el cursor o mouse. Así mismo se puede conocer la distancia entre diferentes elementos espaciales.

o Análisis temático

Este tipo de análisis representa un mayor nivel de complejidad, mediante el mismo se podrán realizar un conjunto de operaciones entre las diferentes capas temáticas, se divide en:

- Búsqueda / recuperación de objetos en una capa, por su nombre
- Búsqueda / recuperación de objetos en una capa, a través del planteamiento de condiciones
- Búsqueda / recuperación de objetos en varias capas a través del planteamiento de condiciones
- Superposición vectorial
- Calculo de áreas, perímetros, longitudes de segmentos y distancias
- Representación cartográfica

# <span id="page-19-3"></span>**II.5- Implementación de Servidores de Mapas**

Los servidores de mapas permitirán servir y consumir la información de la IDE. A continuación se muestran los pasos fundamentales para realizar estas tareas.

- <span id="page-20-0"></span>*II.5.1- Implementación del servidor de mapas MapServer*
	- 1. Instalar Servidor de mapas MapServer.
	- 2. Realizar algunos cambios internos.
	- 3. Instalar Base de Datos Relacional PostgreSQL y su extensión PostGIS para el trabajo con los datos geométricos.
	- 4. Crear un Base de datos en Postgres que contendra la información.
	- 5. Instalar Quantum GIS (QGIS) v. 1.7.0 como una solución para preparar. el archivo Mapfile entendible por el servidor de mapas MapServer.
	- 6. Copiar y cargar algunos plugins (sldexport, tablemanager.2).
	- 7. Instalar el Editor de texto Notepad++ v.5.9.6
	- 8. Desplegar datos shp, tab, CAD en QGIS.
	- 9. Transformar y salvar datos de formato tab y CAD al formato shp y reproyectarlas si fuera necesario.
	- 10. Desplegar los datos transformados.
	- 11. Exportar a Postgres.
	- 12. Revisión de la Base de Datos asociada a la geometría.
	- 13. Crear mapa temático.
	- 14. Salvar el proyecto y generar archvio Mapfile.
	- 15. Cargar el archivo MapFile y realizar algunos cambios internos.
	- 16. Probar los servicios Web Map Service (WMS), Web Feature Service (WFS), Web Covarage Service (WCS) en las aplicaciones de Sistema de Información Geográfica (SIG) Open Source (QGIS, gvSIG) y Comerciales (Mapinfo, ArcGIS).
- <span id="page-20-1"></span>*II.5.2- Preparación del visor de mapas Pmapper*
	- 1. Instalación del visor de mapas Pmapper.
	- 2. Cambios en algunas configuraciones internar.
	- 3. Agregar algunos plugins.
	- 4. Configurar en el visor los mapas temáticos a publicar y los campos para realizar la búsqueda.
	- 5. Desplegar en la Web el visor de mapas.

## <span id="page-20-2"></span>*II.5.3- Instalación del Servidor de mapas Geoserver*

- 1. Instalación de Java.
- 2. Configuración de la variable de entorno JAVA\_HOME.
- 3. Instalación de Apache TomCat.
- 4. Aumentar el Memory Inicial y Memory pool en el monitor de TomCAT.
- 5. Copiar el archvio geoserver.war para el directorio de TomCAT/webapps.
- 6. Copiar la carpeta BlueMarbel, gbondaries y estilo para TomCAT/webapps/geoserver.
- 7. Reiniciar TomCAT.
- 8. Desplegando TomCAT en la Web.
- 9. Desplegar GeoServer.
- 10. Creación Espacios de Trabajo.
- 11. Creación de Almacén de Datos.
- 12. Cargar de estilos sld generados con QGIS.
- 13. Publicación de capas shp.
- 14. Publicación de capas provenientes de la Base de Datos Relacional Postgres.
- 15. Publicación de imágenes GeoTIFF.
- 16. Visualizar capas a través de OpenLayers.

## <span id="page-21-0"></span>**III-REFERENCIAS BIBLIOGRÁFICAS**

- 1. Steinacker, A. Ghavam, R. Steinmetz. Metadata Standards [for Web-Based Resources.](http://www.dsc.ufcg.edu.br/%7Egarcia/cursos/TEICOPIN/metadataWE.pdf) IEEE MultiMedia, enero-marzo de 2001
- 2. BALLARI, D.; SÁNCHEZ-MAGANTO A.; NOGUERAS-ISO J.; RODRÍGUEZ, A.; BERNABÉ, M.A.(2006). Experiences in the use of an ISO 19115 profile within the framework of the Spanish SDI. Proceedings of GSDI-9. Santiago de Chile.
- 3. BALLARI, D.; SÁNCHEZ-MAGANTO, A.; NOGUERAS-ISO, J.; RODRÍGUEZ, A.; BERNABÉ, M.A. (2006). Medidas para impulsar la utilización del Núcleo Español de Metadatos (NEM). Avances en las infraestructuras de datos espaciales. Universidad Jaime I, Alicante.
- 4. Burrough, P. A. (1989): "Principales of Geografical Information Systems for Land Resource Assessment". Monograph on soil and Resource No. 12 Claredon Press, Oxford, England.
- 5. Wroe, C. Goble, M. Greenwood, P. Lord, S. Miles, J. Papay, T. Payne, L. Moreau. Automating Experiments Using Semantic Data on a Bioinformatics Grid. IEEE Intelligent Systems, 19(1):48-55, enero/febrero de 2004
- 6. CEN (2003). Dublin Core Spatial Application Profile. CWA 14858, CEN/ISSS Workshop on Metadata for Multimedia Information. Comité Europeo de Normalización.
- 7. G. Stamou, J. v. Ossenbruggen, J. Pan, G. Schreiber. Multimedia Annotationsonthe Semantic Web. IEEE MultiMedia, 13(1):86-90, IEEE Computer Society Press, Los Alamitos, Ca, USA, enero-marzo de 2006.
- 8. H. Kosch, L. Böszörményi, M. Döller, M. Libsie, P. Schojer, A. Kofler. The Life Cycle of Multimedia Metadata. IEEE MultiMedia, 12(1), IEEE Computer Society Press, Los Alamitos, Ca, USA, enero de 2005
- 9. M. Horstmann, M. Lorenz, A. Watkowski, et al. Automated interpretation and accessible presentation of technical diagrams for blind people. The New Review of Hypermedia and Multimedia, 10(29:141-163, Taylor & Francis Inc., Pa, USA, 2004.
- 10. Martínez de Antoñana, J.V. (2008): Pasado presente y futuro de las Infraestructura de Datos Espaciales. 2da Edición. Bubok Publishing S.L.
- 11. Real Academia Española. Diccionario de la lengua española. Entrada «dato». 22.ª edición, 2001
- 12. Tim Bray. RDF and Metadata. 9 junio de 1998, visitado 29 mayo de 2010.
- 13. Tom Sheldon. Linktionary. Entrada «Metadata». 2001, visitado 29 mayo de 2010.
- 14. W. R. Durrell. Data Administration. A Practical Guide to Data Administration. McGraw-Hill, 1985
- 15. W3C, Ralph Swick. Metadata Activity Statement. 2002, visto 29 mayo de 2010.